Na busca por uma melhor explicação de fenômenos complexos por modelos de regressão e de séries temporais, a utilização da modelagem nãolinear vem crescendo ao longo dos anos amparada pelo avanço de recursos computacionais e a modernização dos pacotes estatísticos.

A modelagem não-linear vem para superar os métodos lineares de previsão de maior recorrência, indo além dos modelos estacionários Gaussianos e abrangendo as situações onde os dados apresentam um comportamento que não equivale ao linear tendo algumas características, citadas por  $(8)$ , por exemplo: não-normalidade, ciclos assimétricos, bimodalidade, não-normalidade entre variáveis defasadas, variação do desempenho de previsão sobre o espaço de estado, irreversibilidade temporal etc. Podemos acrescentar a isso outras características como: ciclos-limite, salto de ressonância, amplitude dependente da frequência e caos. Estes últimos inseridos no contexto da análise de séries temporais. No Apêndice A encontram-se alguns dos modelos não-lineares, em sua maioria utilizados na análise de séries temporais, que, de alguma forma, estão relacionados com o STLR-Tree, seja em sua forma estrutura, estimação e/ou previsão.

A idéia central deste trabalho é adaptar o modelo proposto em  $(7)$ , usando-o como um método de classificação, para o caso em que nossa variável dependente, y<sup>i</sup> , assuma apenas dois valores, 0 ou 1, caindo assim no contexto de uma Regressão Logística.

## 4.1 Revisão do STR-Tree

Proposto em (7) o modelo STR-Tree tem como idéia principal a substituição das transições abruptas nas árvores de regressão feitas através da função indicadora  $I(\mathbf{x}_i; c)$  pela função logística definida por

$$
G(x_i; \gamma, c) = \frac{1}{1 + e^{-\gamma(x_i - c)}}.
$$
\n(4-1)

**Definição 4.1** Seja  $z_i \subseteq x_i$  tal que  $x_i \in \mathbb{X} \subseteq \mathbb{R}^q$  e  $z_i \in \mathbb{R}^p$  onde  $p \leq q$ . Considere  $\tilde{z}_i = (1, z_i)'$ . Um modelo paramétrico M definido pela função  $H_{\mathbb{J}\mathbb{T}}(\boldsymbol{x}_i;\psi):\mathbb{R}^{q+1}\to\mathbb{R}$ , indexado pelo vetor de parâmetros  $\psi\in\Psi$ , um subconjunto compacto do espaço Euclidiano, é chamado modelo Smooth Transition Regression Tree (STR-Tree) se

$$
y_i = H_{\mathbb{J}\mathbb{T}}(\boldsymbol{x}_i; \psi) = \sum_{k \in \mathbb{T}} \beta'_k \tilde{\boldsymbol{z}}_i B_{\mathbb{J}_k}(\boldsymbol{x}_i; \boldsymbol{\theta}_k) + \epsilon_i
$$
(4-2)

onde

$$
B_{\mathbb{J}_k}(\bm{x}_i;\bm{\theta}_k) = \prod_{j\in\mathbb{J}} G(x_{s_j,i};\gamma_j,c_j)^{\frac{n_{k,j}(1+n_{k,j})}{2}} \left[1-G(x_{s_j,i};\gamma_j,c_j)\right]^{(1-n_{k,j})(1+n_{k,j})},
$$

 $e n_{i,j}$  assume três valores:

- $-1$ , se o caminho até o nó i não incluir o nó gerador j;
- $(0, s\,e \, caminho para o nó i incluir o nó filho da direita do nó gerador j;$
- $1, se$  o caminho para o nó terminal i incluir o nó filho da esquerda do n´o gerador j.

Sendo  $\mathbb{J}_k$  o subconjunto de  $\mathbb{J}$  que contém os índices dos nós geradores (ou nós pais) do caminho para o nó terminal k. Então,  $\theta_k$  é o vetor que contém todos os parâmetros não-lineares  $(\gamma_t, c_t)$  tal que  $t \in \mathbb{J}_k, k \in \mathbb{T}$  (índice dos nós terminais).

As funções  $B_{\mathbb{J}_k}$  são tais que,  $0 < B_{\mathbb{J}_k} < 1$  e  $\sum_{j\in\mathbb{J}} B_{\mathbb{J}_k}(\mathbf{x}_i;\boldsymbol{\theta}_j) = 1, \forall \mathbf{x}_i \in \mathbb{J}_k$  $\mathbb{R}^{q+1}$ .

Vamos considerar agora um STR-Tree em uma árvore completamente crescida, ou cheio, com profundidade  $d, K = 2d$ , nós terminais (folhas) e  $N = \sum_{k=1}^{d} 2^k$  nós geradores definido como

$$
y_i = \sum_{k=1}^{K} \beta'_{K+k-2} \tilde{\mathbf{z}}_i B_k(\mathbf{x}_i; \boldsymbol{\theta}_k) + \epsilon_i,
$$
\n(4-3)

onde  $y_i \in \mathbb{R}$ ,  $\mathbf{x}_i = (x_{1i},...x_{qi})' \in \mathbb{X} \subseteq \mathbb{R}^q$  e considerando que o vetor  $z_i$  receba valores defasados das variáveis explicativas, temos que  $z_i =$  $(x_{1,i},...,x_{1,i-p_1},...,x_{k,i},...,x_{k,i-p_k})' \in \mathbb{R}^m$ , onde  $m = p + \sum_{j=1}^k (p_j + 1)$ , sem esquecer que  $\tilde{\mathbf{z}}_i = (1, \mathbf{z}_i)'$ . r = (p + 1)  $K$  + 2N. PUC-Rio  $\frac{1}{2}$  and  $\frac{1}{2}$  and  $\frac{1}{2}$  and  $\frac{1}{2}$  are  $\frac{1}{2}$  and  $\frac{1}{2}$  are  $\frac{1}{2}$  are  $\frac{1}{2}$  are  $\frac{1}{2}$  are  $\frac{1}{2}$  are  $\frac{1}{2}$  are  $\frac{1}{2}$  are  $N = \sum_{k=1}^{d} 2^{k}$  nós

O vetor de parâmetros  $\boldsymbol{\psi} = (\boldsymbol{\beta}')$  $'_{K-1},...,\bm{\beta}'_2$  $q'_{2K-2}, \boldsymbol{\theta}'_1$  $\theta'_1, ..., \theta'_K)' \in \mathbb{R}^r$  possui

Dois exemplos de estruturas de árvore são dados a seguir. Primeiramente o caso mais simples, figura 4.1, com uma profundidade, ou seja, quando temos o nó raiz se dividindo em apenas dois nós terminais, assim  $d = 1, K = 2$  e  $N = 1$ . Este modelo sofrerá uma reparametrização para que possamos, mais adiante, fazer as hipóteses em relação a divisão dos nós. O segundo exemplo, figura 4.2, é uma estrutura de árvore maior com profundidade  $d = 2$ , quatro nós terminais,  $K = 4$ , e  $N = 3$ . Abaixo se encontram as equações de cada um deles bem como suas figuras ilustrativas.

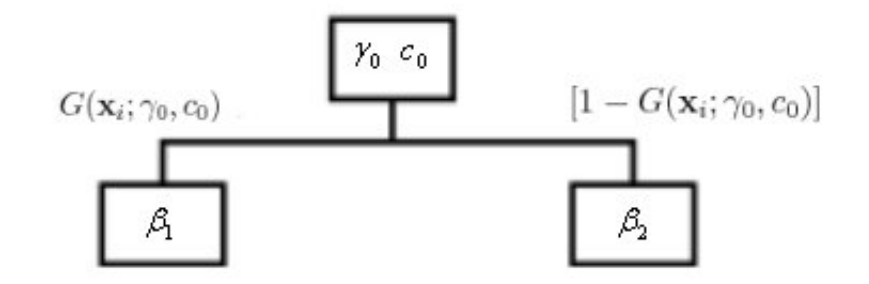

Figura 4.1: Exemplo Arvore 1 ´

$$
y_i = \boldsymbol{\beta}_1' \tilde{\mathbf{z}}_i G(\mathbf{x}_i; \gamma_0, c_0) + \boldsymbol{\beta}_2' \tilde{\mathbf{z}}_i [1 - G(\mathbf{x}_i; \gamma_0, c_0)] + \epsilon_i
$$

Reparametrizando a fim de obter uma representação mais parcimoniosa,

$$
y_i = \phi'_0 \tilde{\mathbf{z}}_i + \lambda'_0 \tilde{\mathbf{z}}_i G(\mathbf{x}_i; \gamma_0, c_0) + \epsilon_i
$$
\n(4-4)

onde  $\boldsymbol{\phi}_0 = \boldsymbol{\beta}_2$  e  $\boldsymbol{\lambda}_0 = \boldsymbol{\beta}_1 - \boldsymbol{\beta}_2$ O outro exemplo é

$$
y_i = \left\{ \beta'_3 \tilde{\mathbf{z}}_i G(\mathbf{x}_i; \gamma_1, c_1) + \beta'_4 \tilde{\mathbf{z}}_i [1 - G(\mathbf{x}_i; \gamma_1, c_1)] \right\} G(\mathbf{x}_i; \gamma_0, c_0)
$$
  
+ 
$$
\left\{ \beta'_5 \tilde{\mathbf{z}}_i G(\mathbf{x}_i; \gamma_2, c_2) + \beta'_6 \tilde{\mathbf{z}}_i [1 - G(\mathbf{x}_i; \gamma_2, c_2)] \right\} [1 - G(\mathbf{x}_i; \gamma_0, c_0)] + \epsilon_i
$$

$$
y_i = \boldsymbol{\beta}_3' \tilde{\mathbf{z}}_i G(\mathbf{x}_i; \gamma_0, c_0) G(\mathbf{x}_i; \gamma_1, c_1) + \boldsymbol{\beta}_4' \mathbf{z}_i G(\mathbf{x}_i; \gamma_0, c_0) [1 - G(\mathbf{x}_i; \gamma_1, c_1)]
$$
  
+  $\boldsymbol{\beta}_5' \tilde{\mathbf{z}}_i [1 - G(\mathbf{x}_i; \gamma_0, c_0)] G(\mathbf{x}_i; \gamma_2, c_2)$   
+  $\boldsymbol{\beta}_6' \tilde{\mathbf{z}}_i [1 - G(\mathbf{x}_i; \gamma_0, c_0)] [1 - G(\mathbf{x}_i; \gamma_2, c_2)] + \epsilon_i$ 

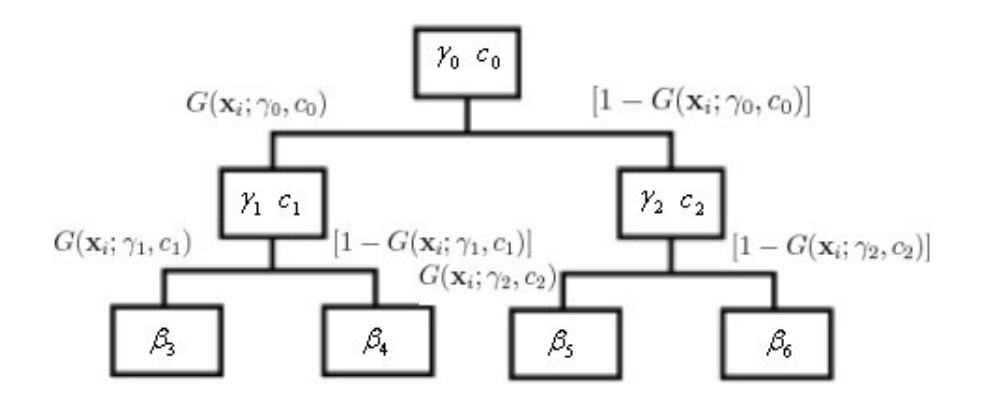

Figura 4.2: Exemplo Arvore 2 ´

com isso podemos deduzir que

$$
B_1(\mathbf{x}_i; \boldsymbol{\theta}_1) = G(\mathbf{x}_i; \gamma_0, c_0) G(\mathbf{x}_i; \gamma_1, c_1)
$$
  
\n
$$
B_2(\mathbf{x}_i; \boldsymbol{\theta}_2) = G(\mathbf{x}_i; \gamma_0, c_0) [1 - G(\mathbf{x}_i; \gamma_1, c_1)]
$$
  
\n
$$
B_3(\mathbf{x}_i; \boldsymbol{\theta}_3) = [1 - G(\mathbf{x}_i; \gamma_0, c_0)] G(\mathbf{x}_i; \gamma_2, c_2)
$$
  
\n
$$
B_4(\mathbf{x}_i; \boldsymbol{\theta}_4) = [1 - G(\mathbf{x}_i; \gamma_0, c_0)][1 - G(\mathbf{x}_i; \gamma_2, c_2)]
$$

assim

$$
y_i = \beta'_3 \tilde{\mathbf{z}}_i B_1(\mathbf{x}_i; \boldsymbol{\theta}_1) + \beta'_4 \tilde{\mathbf{z}}_i B_2(\mathbf{x}_i; \boldsymbol{\theta}_2) + \beta'_5 \tilde{\mathbf{z}}_i B_3(\mathbf{x}_3; \boldsymbol{\theta}_3) + \beta'_6 \tilde{\mathbf{z}}_i B_4(\mathbf{x}_4; \boldsymbol{\theta}_4) + \epsilon_i
$$

$$
y_i = \sum_{k=1}^4 \beta'_{K+k-2} \tilde{\mathbf{z}}_i B_k(\mathbf{x}_i; \boldsymbol{\theta}_k) + \epsilon_i.
$$

## 4.2 Especificação do STLR-Tree

Ao especificar o modelo devemos primeiramente selecionar as variáveis relevantes, elementos de  $z_i$ . A segunda etapa na especificação do modelo é a busca pelo nó a ser dividido e, na seqüência, a escolha da a variável de transição, elementos de  $\mathbf{x}_i$ .

Antes de descrever as etapas de especificação vamos reescrever o modelo STR-Tree levando em consideração que nossa variável dependente seja dicotômica, onde cada elemento tenha uma distribuição Bernoulli de parâmetro  $\pi$ , e que tanto  $z_i$  quanto  $x_i$  sejam variáveis contínuas, independentes entre si, respeitando que  $z_i \subseteq x_i$ . Além disso, vamos considerar o modelo em uma árvore completamente crescida, com profundidade d e  $K = 2d$ , nós terminais. Desta maneira, podemos escrever o modelo de modo similar a uma Regressão Logística, utilizando como função de ligação a logito, denominado STLR-Tree, como se segue

$$
\log\left[\frac{\pi(\tilde{\mathbf{z}}_i)}{1-\pi(\tilde{\mathbf{z}}_i)}\right] = \sum_{k=1}^K \beta'_{K+k-2} \tilde{\mathbf{z}}_i B_k(\mathbf{x}_i; \boldsymbol{\theta}_k), \qquad (4-5)
$$

como descrito anteriormente, após algumas contas, encontra-se o valor de  $\pi(\tilde{\mathbf{z}}_i)$ igual a

$$
\pi(\tilde{\mathbf{z}}_i) = \frac{e^{\sum_{k=1}^K \boldsymbol{\beta}'_{K+k-2} \tilde{\mathbf{z}}_i B_k(\mathbf{X}_i; \boldsymbol{\theta}_k)}}{1 + e^{\sum_{k=1}^K \boldsymbol{\beta}'_{K+k-2} \tilde{\mathbf{z}}_i B_k(\mathbf{X}_i; \boldsymbol{\theta}_k)}}.
$$
\n(4-6)

Por fim, temos a função de log-verossimilhança do STLR-Tree, semelhante à encontrada em  $(2-14)$ , que será utilizada em seções posteriores.

$$
l(\boldsymbol{\beta}) = \sum_{i=1}^{n} \left[ y_i \sum_{k=1}^{K} \boldsymbol{\beta}'_{K+k-2} \tilde{\mathbf{z}}_i B_k(\mathbf{x}_i; \boldsymbol{\theta}_k) - \log \left( 1 + e^{\sum_{k=1}^{K} \boldsymbol{\beta}'_{K+k-2} \tilde{\mathbf{z}}_i B_k(\mathbf{x}_i; \boldsymbol{\theta}_k)} \right) \right]
$$

## 4.2.1 Escolha das variáveis relevantes

Para a escolha dos elementos de  $z_i$  destacam-se três métodos: por critérios de informação, AIC e BIC, os quais já foram descritos em  $(2-12)$  e  $(2-13)$ respectivamente, sendo o melhor modelo aquele que minimiza tais critérios; aproximação polinomial do modelo, proposto em (26); outra opção é dada através de técnicas não paramétricas, porém esta classe é computacionalmente dispendiosa principalmente para um grande número de observações.

No caso o STLR-Tree será restrito para variáveis contínuas independentes. Se fossem consideradas variáveis categóricas, a extensão do modelo que contempla tal mudança é feita através da inclusão de um vetor contendo variáveis indicadoras,  $D_i(\mathbf{w}_i)$ , que representa o vetor categórico denominado

por  $\mathbf{w}_i$ . Assim o modelo em  $(4\n-5)$  terá a forma:

$$
\log\left[\frac{\pi(\tilde{\mathbf{z}}_i)}{1-\pi(\tilde{\mathbf{z}}_i)}\right] = \sum_{k=1}^K \beta'_{K+k-2} \tilde{\mathbf{z}}_i \mathbf{D}_i(\mathbf{w}_i) B_k(\mathbf{x}_i; \boldsymbol{\theta}_k), \tag{4-7}
$$

# 4.2.2 Escolha do nó a ser dividido

Estudo da significância da divisão dos nós através de testes de hipótese, fundamentados em inferência estatística. A descrição a seguir é similar ao procedimento de estimação do modelo STAR seguindo a abordagem *específico*geral partindo de um modelo simples para um modelo mais complexo à medida que testes de diagnóstico assim o permita. Maiores detalhes do ciclo de modelagem STAR em (32).

Estamos testando a linearidade do modelo, o que implica dizer se devemos ou n˜ao dividir um n´o.

Neste ponto iremos voltar a escrever o modelo no caso clássico, considerando que  $\epsilon_i \sim NID(0, \sigma^2)$ , para justificar algumas manipulações algébricas entendidas com mais facilidade nesta situação. Assim, considerando  $K$ nós terminais e testando se o nó $k^* \in \mathbb{T}$ será dividido temos o modelo escrito como:

$$
y_i = \sum_{k \in \mathbb{T} - \{k^*\}} \beta'_k \tilde{\mathbf{z}}_i B_{\mathbb{J}_k}(\mathbf{x}_i; \boldsymbol{\theta}_k) + \beta'_{2k^*+1} \tilde{\mathbf{z}}_i B_{\mathbb{J}_{2k^*+1}}(\mathbf{x}_i; \boldsymbol{\theta}_{2k^*+1}) + \\qquad \qquad + \quad \beta'_{2k^*+2} \tilde{\mathbf{z}}_i B_{\mathbb{J}_{2k^*+2}}(\mathbf{x}_i; \boldsymbol{\theta}_{2k^*+2}) + \epsilon_i
$$

onde

$$
B_{\mathbb{J}_{2k^*+1}}(\mathbf{x}_i; \boldsymbol{\theta}_{2k^*+1}) = B_{\mathbb{J}_{k^*}}(\mathbf{x}_i; \boldsymbol{\theta}_{k^*}) G(x_{k^*i}; \gamma_{k^*}, c_{k^*})
$$
  

$$
B_{\mathbb{J}_{2k^*+2}}(\mathbf{x}_i; \boldsymbol{\theta}_{2k^*+2}) = B_{\mathbb{J}_{k^*}}(\mathbf{x}_i; \boldsymbol{\theta}_{k^*}) [1 - G(x_{k^*i}; \gamma_{k^*}, c_{k^*})]
$$

Como feito em (4-4) reparametrizamos o modelo de tal forma que

$$
y_i = \sum_{k \in \mathbb{T} - \{k^*\}} \beta'_k \tilde{\mathbf{z}}_i B_{\mathbb{J}_k}(\mathbf{x}_i; \boldsymbol{\theta}_k) + \boldsymbol{\phi}' \tilde{\mathbf{z}}_i B_{\mathbb{J}_{k^*}}(\mathbf{x}_i; \boldsymbol{\theta}_{k^*}) + \lambda' \tilde{\mathbf{z}}_i B_{\mathbb{J}_{k^*}}(\mathbf{x}_i; \boldsymbol{\theta}_{k^*}) G(x_{k^*i}; \gamma_{k^*}, c_{k^*}) + \epsilon_i
$$

onde  $\phi = \beta_{2k^*+1}$  e  $\lambda = \beta_{2k^*+1} - \beta_{2k^*+2}$ .

Deve-se testar a hipótese de significância dessa divisão (inclusão de um

novo regime), que é equivalente a testar as hipóteses:

$$
\begin{cases}\nH_0: \gamma_{k^*} = 0 \\
H_1: \gamma_{k^*} > 0.\n\end{cases} \tag{4-8}
$$

Porém, sob  $H_0$  temos que enfrentar um problema de especificação do modelo, pois os parâmetros  $\gamma_{k^*}$  e  $c_{k^*}$  podem assumir diferentes valores sem alterar a função de verossimilhança. Para solucionar tal problema foi proposto em (18) uma aproximação da função de transição por uma expansão de Taylor de terceira ordem em torno de  $\gamma_{k^*} = 0$  e assim, após manipulações algébricas, podemos reescrever o modelo como

$$
y_i = \sum_{k \in \mathbb{T} - \{k^*\}} \beta'_k \tilde{\mathbf{z}}_i B_{\mathbb{J}_k}(\mathbf{x}_i; \boldsymbol{\theta}_k) + \boldsymbol{\alpha}'_0 \tilde{\mathbf{z}}_i B_{\mathbb{J}_{k^*}}(\mathbf{x}_i; \boldsymbol{\theta}_{k^*}) + \\qquad \quad + \quad \boldsymbol{\alpha}'_1 \tilde{\mathbf{z}}_i B_{\mathbb{J}_{k^*}}(\mathbf{x}_i; \boldsymbol{\theta}_{k^*}) + \boldsymbol{\alpha}'_2 \tilde{\mathbf{z}}_i B_{\mathbb{J}_{k^*}}(\mathbf{x}_i; \boldsymbol{\theta}_{k^*}) + \boldsymbol{\alpha}'_3 \tilde{\mathbf{z}}_i B_{\mathbb{J}_{k^*}}(\mathbf{x}_i; \boldsymbol{\theta}_{k^*}) + e_i
$$

onde  $e_i = \epsilon_i + \lambda' \tilde{\mathbf{z}}_i R(x_{k^*i}; \gamma_{k^*}, c_{k^*})$  e  $R(x_{k^*i}; \gamma_{k^*}, c_{k^*})$  é o termo restante da expansão de Taylor.

Assim podemos reescrever a hipótese de nulidade dos parâmetros como:

$$
H_0: \alpha_i = 0, \quad i = 1, 2 \text{ e } 3
$$

e sob  $H_0$  temos que  $e_i = \epsilon_i$ .

Com isso, pegando o último modelo escrito anteriormente e considerando novamente que a variável dependente é binária, voltamos para o modelo em que

$$
\begin{array}{lll} \log\left[\displaystyle\frac{\pi(\tilde{\mathbf{z}}_i)}{1-\pi(\tilde{\mathbf{z}}_i)}\right]=& \displaystyle\sum_{k\in\mathbb{T}-\{k^*\}} \boldsymbol{\beta}_k'\tilde{\mathbf{z}}_iB_{\mathbb{J}_k}(\mathbf{x}_i;\boldsymbol{\theta}_k)+\boldsymbol{\alpha}_0'\tilde{\mathbf{z}}_iB_{\mathbb{J}_{k^*}}(\mathbf{x}_i;\boldsymbol{\theta}_{k^*})+\\&+&\boldsymbol{\alpha}_1'\tilde{\mathbf{z}}_iB_{\mathbb{J}_{k^*}}(\mathbf{x}_i;\boldsymbol{\theta}_{k^*})+\boldsymbol{\alpha}_2'\tilde{\mathbf{z}}_iB_{\mathbb{J}_{k^*}}(\mathbf{x}_i;\boldsymbol{\theta}_{k^*})+\boldsymbol{\alpha}_3'\tilde{\mathbf{z}}_iB_{\mathbb{J}_{k^*}}(\mathbf{x}_i;\boldsymbol{\theta}_{k^*}).\end{array}
$$

Em seguida é feita uma seqüência de teste de Razão de Verossimilhança comparando o modelo sob  $H_0$  contra o modelo irrestrito através da estatística de teste, que foram mostradas em (2-14) e (2-15). A primeira compara os valores do logaritmo da função de verossimilhança maximizada e a segunda está em termos da diferença entre as *deviances* dos modelos conforme mostrado a seguir

$$
\xi_{RV} = 2 \left[ l(\hat{\boldsymbol{\beta}}; \mathbf{y}) - l(\boldsymbol{\beta}^0; \mathbf{y}) \right] = \phi^{-1} \left[ D(\mathbf{y}; \hat{\boldsymbol{\mu}}^0) - D(\mathbf{y}; \hat{\boldsymbol{\mu}}) \right] \stackrel{a}{\rightarrow} \chi^2_{3(p+1)}, \quad (4-9)
$$

em que  $\hat{\boldsymbol{\mu}}^0 = \mathbf{g}^{-1}(\hat{\boldsymbol{\eta}})^0$  e  $\hat{\boldsymbol{\eta}}^0 = \mathbf{X}\boldsymbol{\beta}^0$ .

Se desconhecido o parâmetro de dispersão  $\phi$  deve ser substituído por uma estimativa consistente,  $\hat{\phi}$ . Contudo para o caso binomial temos que  $\phi = 1$ , desta forma

$$
\xi_{RV} = \left[ D(\mathbf{y}; \hat{\boldsymbol{\mu}}^0) - D(\mathbf{y}; \hat{\boldsymbol{\mu}}) \right] \stackrel{a}{\rightarrow} \chi^2_{3(p+1)},
$$
(4-10)

A inferência também pode ser baseada na estatística F da seguinte maneira:

$$
F = \frac{[D(\mathbf{y}; \hat{\boldsymbol{\mu}}^0) - D(\mathbf{y}; \hat{\boldsymbol{\mu}})]}{3(p+1)} \xrightarrow{a} F_{3(p+1), N-4(p+1)}.
$$
 (4-11)

A idéia de utilizar a razão entre *deviances* para determinar o crescimento da árvore também é utilizada em  $(5)$  e  $(14)$ .

## 4.2.3

## Escolha das variáveis de transição

Aplicar os testes de RV para cada uma das variáveis explicativas e selecionar a variável  $x_{s_0t}$  que gere o menor p-valor, sob um nível de significância  $\alpha$ . Sabe-se que  $s_0 \in \mathbb{S} = \{1, 2, ..., m\}$ , o conjunto dos índices dos elementos em  $\mathbf{x}_i$ .

## 4.3 Estimação do STLR-Tree

A estimação da parte linear é feita por Máxima Verossimilhança, utilizando o método iterativo de Newton-Raphson. Para isso é necessário o cálculo de  $\frac{\partial l(\boldsymbol{\beta})}{\partial \beta}$  e  $\frac{\partial^2 l(\boldsymbol{\beta})}{\partial \beta \partial \beta'}$  $\overline{\partial\beta\partial\beta'}$ 

$$
l(\boldsymbol{\beta}) = \sum_{i=1}^{n} \left[ y_i \sum_{k=1}^{K} \beta'_{K+k-2} \tilde{\mathbf{z}}_i B_k(\mathbf{x}_i; \boldsymbol{\theta}_k) - \log \left( 1 + e^{\sum_{k=1}^{K} \beta'_{K+k-2} \tilde{\mathbf{z}}_i B_k(\mathbf{x}_i; \boldsymbol{\theta}_k)} \right) \right]
$$

$$
\frac{\partial l(\boldsymbol{\beta})}{\partial \beta} = \sum_{t=1}^{n} \left\{ \left[ y_i \sum_{k=1}^{K} \beta'_{K+k-2} \tilde{\mathbf{z}}_i B_k(\mathbf{x}_i; \boldsymbol{\theta}_k) \right] - \left[ \frac{e^{\sum_{k=1}^{K} \beta'_{K+k-2} \tilde{\mathbf{z}}_i B_k(\mathbf{x}_i; \boldsymbol{\theta}_k)}}{\left( 1 + e^{\sum_{k=1}^{K} \beta'_{K+k-2} \tilde{\mathbf{z}}_i B_k(\mathbf{x}_i; \boldsymbol{\theta}_k)} \right)} \right] \times
$$

$$
\times \left[ \frac{\sum_{k=1}^{K} \beta'_{K+k-2} \tilde{\mathbf{z}}_i B_k(\mathbf{x}_i; \boldsymbol{\theta}_k)}{\left(1 + e^{\sum_{k=1}^{K} \beta'_{K+k-2} \tilde{\mathbf{z}}_i B_k(\mathbf{x}_i; \boldsymbol{\theta}_k)}\right)} \right]
$$

$$
\frac{\partial l(\boldsymbol{\beta})}{\partial \beta} = \sum_{i=1}^{n} \left\{ \left[ \sum_{k=1}^{K} \beta'_{K+k-2} \tilde{\mathbf{z}}_i B_k(\mathbf{x}_i; \boldsymbol{\theta}_k) \right] \times \right\}
$$

$$
\times \left[ y_i - \frac{e^{\sum_{k=1}^{K} \beta'_{K+k-2} \tilde{\mathbf{z}}_i B_k(\mathbf{x}_i; \boldsymbol{\theta}_k)}}{\left( 1 + e^{\sum_{k=1}^{K} \beta'_{K+k-2} \tilde{\mathbf{z}}_i B_k(\mathbf{x}_i; \boldsymbol{\theta}_k)} \right)} \right] \right\}
$$

$$
\frac{\partial l(\boldsymbol{\beta})}{\partial \beta} = \sum_{i=1}^n \left\{ \left[ \sum_{k=1}^K \boldsymbol{\beta}'_{K+k-2} \tilde{\mathbf{z}}_i B_k(\mathbf{x}_i; \boldsymbol{\theta}_k) \right] [y_i - \pi(\mathbf{z}_i)] \right\}.
$$

Da mesma forma deduziremos o Hessiano

$$
\frac{\partial^2 l(\boldsymbol{\beta})}{\partial \beta \partial \beta'} = - \sum_{i=1}^n \left\{ \pi(\mathbf{z}_i) \left[ \sum_{k=1}^K \boldsymbol{\beta}'_{K+k-2} \tilde{\mathbf{z}}_i B_k(\mathbf{x}_i; \boldsymbol{\theta}_k) \right]^2 - \right. \\ - \left. \left[ \pi(\mathbf{z}_i) \right]^2 \left[ \sum_{k=1}^K \boldsymbol{\beta}'_{K+k-2} \tilde{\mathbf{z}}_i B_k(\mathbf{x}_i; \boldsymbol{\theta}_k) \right]^2 \right\},
$$

simplificando

$$
\frac{\partial^2 l(\boldsymbol{\beta})}{\partial \beta \partial \beta'} = -\sum_{i=1}^n \left\{ \left[ \sum_{k=1}^K \beta'_{K+k-2} \tilde{\mathbf{z}}_i B_k(\mathbf{x}_i; \boldsymbol{\theta}_k) \right]^2 \pi(\mathbf{z}_i) [1 - \pi(\mathbf{z}_i)] \right\}.
$$

Neste ponto fixamos os parâmetros não-lineares,  $\gamma$  e c, e obtemos seus valores iniciais através de uma procura em grid. Supondo conhecidos tais parâmetros o modelo pode ser encarado como uma Regressão Logística onde o vetor de parâmetros,  $\beta$ , é estimado por Máxima Verossimilhança, que necessita da utilização do processo iterativo de Newton-Raphson, como mostrado em (2-20). Desta forma para um STLR-Tree completo temos que

$$
\beta^{(m+1)} = [\mathbf{B}(\boldsymbol{\theta})'\mathbf{W}^{(m)}\mathbf{B}(\boldsymbol{\theta})]^{-1}\mathbf{B}(\boldsymbol{\theta})'\mathbf{W}^{(m)}\mathbf{z}^{(m)}
$$

onde  $\mathbf{z} = \mathbf{B}(\boldsymbol{\theta})\beta^{(m)} + \mathbf{W}^{-1}(\mathbf{y} - \boldsymbol{\pi})$  e

$$
\mathbf{B}(\boldsymbol{\theta}) = \begin{pmatrix} B_1(\mathbf{x}_1; \boldsymbol{\theta}_1) & \dots & B_K(\mathbf{x}_1; \boldsymbol{\theta}_K) \\ \vdots & \ddots & \vdots \\ B_1(\mathbf{x}_N; \boldsymbol{\theta}_1) & \dots & B_K(\mathbf{x}_N; \boldsymbol{\theta}_K) \end{pmatrix}
$$

Após estimados os parâmetros da parte linear, faz-se a estimação de  $\gamma$  e c também por Máxima Verossimilhança usando as estimativas de  $\beta$  nos cálculos.

A estimação dos parâmetros lineares e não-lineares segue basicamente o seguinte processo iterativo:

- 1. encontra-se os valores iniciais dos parâmetros não-lineares,  $\gamma$  e c, através de uma busca em *grid*, ao maximizar a log-verossimilhança concentrada;
- 2. aplica-se os valores encontrados no item anterior e estima-se por Máxima Verossimilhança os parâmetros lineares,  $\beta$ ;
- 3. as estimativas de  $\beta$  são usadas na estimação de  $\gamma$  e c também por Máxima Verossimilhanca;
- 4. alternar os dois passos anteriores.

## 4.4 Avaliação do STLR-Tree

Feita após terem se encerrado as divisões e a árvore não possa mais crescer, assim nenhum nó terminal poderá ser dividido. A avaliação do ajuste  $\acute{\text{e}}$  feita através dos métodos expostos em 2.2.3 onde são apresentadas as técnicas de avaliação do ajuste de uma Regressão Logística, que é basicamente a análise da Tabela de Classificação e da área abaixo da curva ROC.

Neste trabalho, entretanto, foi utilizada apenas a Tabela de Classificação (ou Matriz de Confus˜ao) como medida da qualidade do ajuste.

## 4.5 Ciclo de Modelagem

Para minimizar a possibilidade de superestimar a quantidade de resultados significativos, evitando assim que sejam feitas mais divisões que o necessário, o nível de significância,  $\alpha$ , sofre um desconto, ou defasagem, a medida que a árvore cresce da seguinte maneira

$$
\alpha(d, n) = \frac{\alpha}{n^d} \tag{4-12}
$$

onde n indica o  $n$ -ésimo teste aplicado e d a profundidade.

Assim, após a profundidade  $d=0$ , onde é aplicado somente um teste  $(n = 1)$  temos o nível de significância igual a  $\alpha$ , a partir daí, na primeira profundidade  $(d = 1)$ , são aplicados dois testes  $(n = 2)$  e o nível de significância passa a valer $\frac{\alpha}{2}.$  A evolução de  $\alpha$  de acordo com a profundidade e o número de testes se dá a partir do nó raiz como: $\alpha,\frac{\alpha}{2},\frac{\alpha}{3}$  $\frac{\alpha}{3}, \frac{\alpha}{4^2}$  $\frac{\alpha}{4^2}$ ,  $\frac{\alpha}{5^2}$  $\frac{\alpha}{5^2}$ ,  $\frac{\alpha}{6^2}$  $\frac{\alpha}{6^2}$ ,  $\frac{\alpha}{7^2}$  $\frac{\alpha}{7^2}, \frac{\alpha}{8^5}$  $\frac{\alpha}{8^3}, \frac{\alpha}{9^3}$  $\frac{\alpha}{9^3}, \dots$ 

Tal método, que aumenta o rigor da significância com o aumento de  $d$ , evita que se venha a utilizar técnicas de podagem da árvore a posteriori (*post* prunning).

Todas as etapas para obtenção do STLR-Tree devem ser aplicadas a cada nova profundidade da árvore. A seguir é apresentada a modelagem a partir do n´o raiz, depois da primeira profundidade e de forma generalizada, para a k-  $\acute{e}sima$  profundidade.

#### Criação da Primeira profundidade (a partir de  $d = 0$ )

Para cada variável explicativa aplicar os testes de RV comparando cada um dos modelos que, sob  $H_0$ , mantenha apenas a parte linear. Escolher as variável  $x_{s_0i}$ que gere o menor  $\emph{p-valor}.$  Dado  $s_0 \in \mathbb{S} = \{1, 2, ..., m\}$ é feita a estimação do vetor de parâmetros,  $\boldsymbol{\psi} = (\gamma_0, c_0, \beta_1, \beta_2)'$  conforme os métodos de estimação especificados anteriormente e testa-se as hipóteses

$$
\begin{cases}\nH_{01} : \beta_1 = 0 \\
H_{02} : \beta_2 = 0 \\
H_{03} : \beta_1 - \beta_2 = 0 | \beta_1, \beta_2 \neq 0.\n\end{cases}
$$
\n(4-13)

Se pelo menos uma das hipóteses não for rejeitada, busca-se a próxima variável de transição que gerou o segundo menor  $p-value$  e reestima-se os parâmetros. Se para todos os  $s_0 \in \mathbb{S}$  não forem produzidas divisões estatisticamente significativas, ou seja, se as hipóteses de linearidade não forem rejeitadas, a raiz ´e declarada como n´o terminal e o modelo apenas com a parte linear é estimado. Caso seja gerada uma divisão estatisticamente significativa, rejeitando-se as hipóteses nulas, dois nós filhotes são gerados.

## Criação da Segunda profundidade (a partir de  $d = 1$ )

Os dois nós filhotes gerados a partir do nó raiz compõem a primeira profundidade. A partir desta, deve-se escolher além da variável de transição, um dos nós a ser dividido e, assim continuar a aplicação dos testes RV para verificar a significância da inclusão de um novo regime, utilizando-se ainda o critério de seleção do par de combinações entre o índice da variável de transição em  $\mathbb{S} = \{1, 2, ..., m\}$  e o número do nó em  $\mathbb{D} = \{1, 2\}$  que minimize o p-valor. Sendo assim, estima-se os parâmetros e testa-se a significância da divisão através das hipóteses

$$
\begin{cases}\nH_{01} : \beta_{2j_1+1} = 0 \\
H_{02} : \beta_{2j_1+2} = 0 \\
H_{03} : \beta_{2j_1+1} - \beta_{2j_1+2} = 0 | \beta_{2j_1+1}, \beta_{2j_1+2} \neq 0.\n\end{cases}
$$
\n(4-14)

Se pelo menos uma das hipóteses não for rejeitada, busca-se o próximo par  $\{\text{nó}$ ; variável de transição $\}$ , que possua o segundo menor p-valor. Caso o contrário, a divisão seja aceita, testa-se a significância da divisão do nó  $j_2$  ∈  $\mathbb{D} - \{j_1\}$ , hipótese alternativa ao modelo com 3 nós terminais. Caso os dois nós da primeira profundidade gerem mais dois nós filhotes teremos, na segunda profundidade, 4 nós que serão:  $2j_1 + 1$ ,  $2j_1 + 2$ ,  $2j_2 + 1$  e  $2j_2 + 2$ . Por outro lado, se nenhum dos dois n´os gerarem divis˜oes significativas paramos o crescimento da árvore e fazemos a avaliação do ajuste.

#### Criação da  $k$ -ésima profundidade

A generalização do processo de crescimento da árvore para uma profundidade  $k > 0$ , assumindo que foram criados N nós terminais anteriormente.

Para cada combinação  $\{j_k; s_{j_k}\}$ , de nó e variável de transição, é aplicado o teste de RV confrontando-os com o modelo apenas linear. As variáveis de transição pertencem ao conjunto  $\mathbb{S} = \{1, 2, ..., m\}$  enquanto que os nós estão em  $\mathbb{D}_k = \{2^k - 1, 2^k, ..., 2^{k+1} - 2\}$  e seleciona-se  $j_k \in \mathbb{D}_k$  e  $s_{j_k} \in \mathbb{S}$  que gere o menor *p-valor*. Com isso em mãos estima-se os parâmetros do modelo.

Como feito nas outras profundidades são aplicados os testes da significância das divisões iterativamente segundo a sequência de nós:  $j_2 \in \mathbb{D}_1$  –  $\{j_1\}, j_3 \in \mathbb{D}_1 - \{j_1, j_2\}, j_4 \in \mathbb{D}_1 - \{j_1, j_2, j_3\},\dots$ 

O ciclo é encerrado quando a profundidade em que se está aplicando os testes n˜ao gerem mais filhotes.

#### Simulação de dados através do STLR-Tree

Os dados foram gerados através de modelos STLR-Tree em sua forma mais simples, com apenas uma transição, alternando o parâmetro de suavidade entre os dois valores,  $\gamma = 0.5$  e  $\gamma = 50$ . As covariáveis geradas foram:  $x_1 \sim N(30, 8)$  e  $x_2 \sim N(8.5, 6)$  e devido ao fato do parâmetro de suavidade ser dependente da escala, tais variáveis foram divididas por seus desvios padrão. Os valores dos parˆametros lineares para ambos os modelos s˜ao os seguintes: B<br> **E** contradice *k* > 0, assumindo que foram criters<br> **E** controls and a combinação {*j<sub>k</sub>*; *s<sub>j<sub>k</sub>*},<br>
o teste de RV confrontando-os com c<br>
transição pertencem ao conjunto S =<br>
em D<sub>*k*</sub> = {2<sup>*k*</sup> − 1, 2<sup>*k*</sup>, ..., </sub>

As figuras 4.3 e 4.4 correspondem ao modelo onde  $c_0 = 4.3$  e  $s_0 = 1$ , para  $\gamma = 0.5$  e  $\gamma = 50$ , respectivamente. Podemos notar a diferença entre as funções por meio da quebra que ocorre de acordo com a alteração do parâmetro de suavidade.

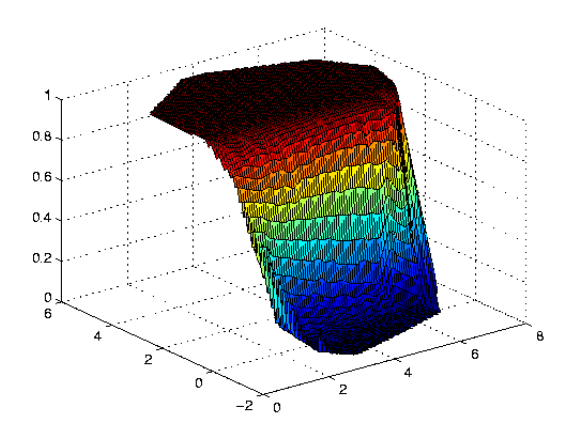

 $0.6$  $0.6$  $0.4$  $0.2$  $\frac{0}{6}$  $\overline{\mathbf{2}}$  $-2$  $\mathcal{L}_{\mathbf{0}}$ 

Figura 4.3: Dados gerados ( $c_0 = 4.3$ e  $s_0 = 1$  e  $\gamma = 0.5$ )

Figura 4.4: Dados gerados ( $c_0 = 4.3$ e  $s_0 = 1$  e  $\gamma = 50$ )